# **Base de Datos de Modelos Moleculares Digitales 3D de Compuestos Orgánicos Persistentes usando Software Libre**

**Alicia Vilchez <sup>1</sup> , Victorio Marzocchi <sup>2</sup> , Horacio Beldoménico <sup>3</sup> y Nicolás Vanzetti <sup>4</sup>**

Facultad Ingeniería Química (FIQ), Universidad Nacional Litoral (UNL) Santiago del Estero 2654, (S3000AOM) Santa Fe, Argentina

<sup>1</sup> Programa Informática Académica, FIQ, UNL. alguv[i@unl.edu.ar](mailto:mdamato@fiq.unl.edu.ar)

<sup>2</sup> Instituto Tecnología Celulósica, FIQ, UNL. [vmarzocc@fiq.unl.edu.ar](mailto:vmarzocc@fiq.unl.edu.ar)

3 Programa de Investigación y Análisis de Residuos y Contaminantes Químicos (PRINARC), FIQ, UNL. [hbeldo@fiq.unl.edu.ar](mailto:hbeldo@fiq.unl.edu.ar)

<sup>4</sup> Estudiante de Ingeniería Química, FIQ, UNL. [nvanzetti@gmail.com](mailto:nvanzetti@gmail.com)

**Resumen.** Usando el Gabedit, un editor libre de moléculas en 3D, se obtuvieron los modelos moleculares tridimensionales de unos 400 Compuestos Orgánicos Persistentes (COPs), incluyendo 209 bifenilos policlorados (PCBs), 75 dioxinas (PCDDs) y 135 furanos (PCDFs). Se diseñó y construyó una base de datos usando el motor PostgreSQL, en la que se incorporó información sobre nomenclatura, estructura química, archivos de las coordenadas de los centros atómicos y archivos de imágenes de los COPs. Además, a la consulta a la base de datos se integró el Jmol, una mini aplicación interactiva para el navegador web, que permite obtener una representación animada de los modelos moleculares. Los modelos moleculares en 3D son de gran ayuda para el análisis de la relación entre estructura química y parámetros conformacionales con algunas propiedades de interés toxicológico. La base de datos está disponible en internet para su uso en actividades de docencia y extensión.

**Palabras claves:** Software libre, Gabedit, PostgreSQL, Jmol, base de datos, PCBs, dioxinas, furanos, modelos moleculares 3D.

# **Database of Molecular Models 3D of Persistent Organic Compounds using Free Software**

# **Alicia Vilchez <sup>1</sup> , Victorio Marzocchi <sup>2</sup> , Horacio Beldoménico <sup>3</sup> , and Nicolás Vanzetti <sup>4</sup>**

Facultad Ingeniería Química (FIQ), Universidad Nacional Litoral (UNL) Santiago del Estero 2654, (S3000AOM) Santa Fe, Argentina

<sup>1</sup> Programa Informática Académica, FIQ, UNL. alguv[i@unl.edu.ar](mailto:mdamato@fiq.unl.edu.ar)

<sup>2</sup> Instituto Tecnología Celulósica, FIQ, UNL. [vmarzocc@fiq.unl.edu.ar](mailto:vmarzocc@fiq.unl.edu.ar)

3 Programa de Investigación y Análisis de Residuos y Contaminantes Químicos (PRINARC), FIQ, UNL. [hbeldo@fiq.unl.edu.ar](mailto:hbeldo@fiq.unl.edu.ar)

<sup>4</sup> Estudiante de Ingeniería Química, FIQ, UNL. [nvanzetti@gmail.com](mailto:nvanzetti@gmail.com)

**Abstract.** Using Gabedit, a free editor of molecules in 3D, we obtained threedimensional molecular models about 400 Persistent Organic Compounds (POCs), including 209 polychlorinated biphenyls (PCBs), 75 dioxins (PCDDs) and 135 furans (PCDFs). Was designed and built a database of POCs using the PostgreSQL engine, which incorporated information on nomenclature, chemical structure, the files of the coordinates of atomic centers and imaging of COPs. Furthermore, the query to the database was integrated Jmol, a mini interactive application for the web browser, giving an animated representation of molecular models. The molecular models 3D are of great help in the analysis of the relationship between chemical structure and conformational parameters with some properties of toxicological concern. The database is available online for use in teaching and extension activities.

**Keywords:** Free software, Gabedit, PostgreSQL, Jmol, database, PCBs, dioxins, furans, molecular models 3D.

# **1. Introducción**

#### **1.1. Modelos moleculares 3D y software libre**

El uso de modelos digitales en 3D de los más diversos objetos es una práctica frecuente que permite su manipulación y observación por motivos estéticos, ornamentales o constructivos. La digitalización en 3D de modelos moleculares se ha transformado en una herramienta básica para la comprensión de las propiedades moleculares geométricas permitiendo relacionar la estructura tridimensional con las propiedades físicas y químicas, haciendo fácilmente asequibles nociones de escala, accesibilidad, estereoquímica, reactividad y topoquímica.

Hay disponible una gran cantidad y variedad de software para química computacional y entre ellos muchos software de visualización en 3D [1] con los cuales se pueden obtener de modo sencillo modelos moleculares tridimensionales digitales. Además, el software de dominio público permite superar las restricciones legales y económicas del software propietario que limitan su uso masivo, por ejemplo en gabinetes informáticos con fines educativos.

Hace ya unos años comenzamos a desarrollar actividades de docencia, extensión e investigación usando software para modelado molecular [2-5] aprovechando las oportunidades que brinda el software libre.

En particular, en apoyo del área de servicios y de la enseñanza en algunas materias específicas, en una primera etapa se obtuvieron modelos moleculares de bifenilos policlorados (PCBs) y se creó una base de datos para contribuir al estudio de la relación entre estructura química y toxicidad de estos compuestos [6]. Posteriormente produjimos dos avances importantes: a) ampliamos el contenido de la base de datos incluyendo dioxinas (PCDDs) y furanos (PCDFs), y b) incorporamos a la interfaz de consulta de la base de datos otro software libre, el Jmol, que permite una visualización animada de las moléculas.

#### **1.2. Los Compuestos Orgánicos Persistentes**

Los bifenilos policlorados, las dioxinas y los furanos, constituyen familias de compuestos clorados de estructura similar, con variable cantidad de sustituciones de cloro, sumando un total 419 congéneres. Los PCBs tuvieron amplias aplicaciones industriales, debido a sus propiedades térmicas y dieléctricas, en equipos eléctricos y otros usos, hasta su prohibición en los años 70 y 80, por ser considerados tóxicos, contaminantes orgánicos persistentes [7], estando establecidos plazos perentorios para su completa eliminación, mediante regulaciones internacionales y nacionales [8]. Las dioxinas y los furanos son contaminantes ambientales generados por reacciones químicas con calor en presencia de materiales orgánicos y cloro. Los procesos de combustión tanto industriales como naturales son fuentes importantes de su presencia extendida en el ambiente.

Un grupo reducido de congéneres de las mencionadas familias presentan la particularidad de tener el denominado "efecto dioxina", tomándose como referencia el congénere 2,3,7,8-tetracloro-p-dibenzodioxina (2,3,7,8-TCDD), que es uno de los tóxicos más potentes conocido, carcinógeno clase I [9] y comprobado perturbador

endócrino. La clasificación pondera dicho efecto mediante un factor de equivalencia de toxicidad (TEF), establecido para unos 12 PCBs, 10 furanos y 7 dioxinas. La reevaluación más reciente de los TEF [10] modifica los valores notablemente para PCBs (eleva el valor de congéneres no *orto* sustituidos -PCBs 81 y 169-, estableciendo un valor único reducido de TEF=0,00003 para todos los congéneres mono *orto* sustituidos), sube ligeramente el valor de OCDD y OCDF, reduciendo el de dos pentaclorofuranos. Este comportamiento se considera asociado a específicas condiciones estructurales. Para el caso de PCBs se ha comprobado que son coplanares (no *orto* o mono *orto* cloro sustituidos), generalmente también *para* y *meta* cloro sustituidos [11], isoestereómeros aproximados del compuesto de referencia 2,3,7,8 TCDD.

### **2. Materiales y métodos**

#### **2.1. Gabedit: Un software libre de visualización y modelado molecular**

Gabedit [12] es una interfaz gráfica de código abierto que dispone de avanzadas herramientas con las que se logra un rápido bosquejo de moléculas, examinarlas en 3D y guardarlas en varios formatos. Este software es multiplataforma, está en permanente desarrollo y desde el sitio oficial se pueden descargar los ejecutables y el código fuente. Posee herramientas para editar, visualizar, renderizar, analizar, convertir, modificar y animar moléculas y permite realizar una variedad de cálculos incluyendo soporte a la mayoría de los formatos de archivos de moléculas. Algunas de las herramientas disponibles en el Gabedit para su uso como editor de moléculas son [13]:

- Ventana de dibujo con sencillas y potentes herramientas para construir moléculas, con distintas opciones de visualización y renderización.
- Librería interna con unas 400 moléculas clasificadas en categorías, a la cual se pueden agregar moléculas de usuario.
- Lee y graba archivos en formato propio, en otros formatos de software de química computacional y en formato pdb (Protein Data Bank) lo que permite visualizar gran cantidad de archivos de repositorios en internet.
- Asitente "Build" para construir rápida y fácilmente moléculas agrupadas con distintas características estructurales y geométricas.
- Panel de mediciones de parámetros conformacionales: distancias interatómicas, ángulos planos y ángulos diedros.
- Editor XYZ que muestra las coordenadas de los centros atómicos; al igual que el panel de mediciones admite la modificación directa de valores.
- Genera archivos pdf y jpg de las moléculas visualizadas en la ventana de dibujo.

Además de todas estas herramientas útiles para la visualización en 3D, el Gabedit puede calcular la energía de moléculas, optimizar estructuras químicas y realizar muchos otros cálculos de química.

#### **2.2. El software PostgreSQL.**

El Gestor de Bases de Datos Relacionales PostgreSQL, de código abierto, ofrece abundantes características que, usualmente, se encuentran en sistemas administradores de bases de datos comerciales, como por ejemplo Oracle.

Su avanzada potencia y funcionabilidad hacen que PostgreSQL sea ampliamente considerado el Gestor de Bases de Datos Relacionales Orientadas a Objetos más avanzado hoy en día del mundo [14].

Accede a los datos con un modelo objeto-relacional y es capaz de manejar rutinas y reglas complejas [15]. Soporta transacciones multiusuarios, optimización de consultas, herencia y arreglos, además de integridad referencial, y ofrece todas las características de una base de datos profesional (triggers, contraints, secuencias, relaciones, reglas, vistas).

Es innumerable la cantidad de ventajas que posee este motor, entre ellas que es altamente extensible, ya que soporta operadores, funciones, métodos de acceso y tipos de datos definidos por el usuario [16]. Posee drivers: Odbc, Jdbc, .Net, etc. Soporte de tipos de datos de SQL92 y SQL99. Soporte de protocolo de comunicación encriptado por SSL. PostgreSQL tiene soporte para lenguajes de procedimientos internos, incluyendo un lenguaje nativo llamado PL/pgSQL. Otra ventaja es su capacidad de usar Perl, Python o TCL como lenguaje de procedimiento embebido. También ofrece flexibilidad o portabilidad. Soporte nativo para los lenguajes de programación más populares: PHP, C, C++, Perl, Python, etc. Usa arquitectura cliente/servidor de procesos por usuario, lo que posibilita acceder a través de la web.

Por otra parte es multiplataforma, corre en los principales sistemas operativos: Linux, Unix, Mac OS y Windows, y es ilimitado el máximo permitido de bases de datos, como también de la cantidad de registros por tablas.

Además posee una documentación muy bien organizada, pública y libre, con comentarios de los propios usuarios, como así también comunidades muy activas en distintos países.

#### **2.3. Jmol: Un visor de moléculas en tres dimensiones**

Jmol es un [visor](http://es.wikipedia.org/w/index.php?title=Visor_de_archivos&action=edit&redlink=1) Java de [código abierto](http://es.wikipedia.org/wiki/C%C3%B3digo_abierto) de estructuras químicas en [3D](http://es.wikipedia.org/wiki/Gr%C3%A1ficos_3D_por_computadora) con prestaciones para compuestos químicos, cristales, materiales y biomoléculas [17] que se está usando no sólo como herramienta en todos los niveles de enseñanza [18] sino también en las bases de datos de macromóleculas biológicas más completas y actualizadas [19]. Permite obtener una representación gráfica tridimensional de alto rendimiento con requisitos mínimos de hardware que posibilita rotar moléculas complejas sin demasiados problemas aún en equipos modestos.

Con herramientas de medición de distancia y ángulos, animación y vibración, Jmol se presenta como un visor de moléculas versátil y potente. Es un software libre, gratuito y de código abierto autorizado bajo la [GNU Lesser General Public License,](http://jmol.sourceforge.net/www.gnu.org/licenses/licenses.html#LGPL)  [escrito en Java y funciona en una amplia variedad de plataformas: Windows, Mac OS](http://jmol.sourceforge.net/www.gnu.org/licenses/licenses.html#LGPL)  [X y Linux/Unix. Jmol es completamente funcional en los principales navegadores:](http://jmol.sourceforge.net/www.gnu.org/licenses/licenses.html#LGPL)  [Internet Explorer, Mozilla o Firefox, Google Chrome, Safari, Opera y Konqueror.](http://jmol.sourceforge.net/www.gnu.org/licenses/licenses.html#LGPL) 

Es multiidioma: ha sido traducido a numerosos idiomas y adopta automáticamente el idioma del sistema operativo del usuario, si está entre las traducciones disponibles. Tiene compatibilidad con el lenguaje de instrucciones de RasMol/Chime; permite exportar a jpg, png, gif, ppm, pdf, POV-Ray, Gaussian, Maya, vrml, x3d, idtf, y es compatible con una amplia gama de [formatos de archivos moleculares,](http://es.wikipedia.org/w/index.php?title=Formato_de_archivo_qu%C3%ADmico&action=edit&redlink=1) incluyendo [Protein Data Bank](http://es.wikipedia.org/w/index.php?title=Protein_Data_Bank_%28formato_de_archivo%29&action=edit&redlink=1) (PDB), [archivo de información cristalográfico](http://es.wikipedia.org/w/index.php?title=Crystallographic_Information_File&action=edit&redlink=1) (CIF), [MDL Molfile](http://es.wikipedia.org/w/index.php?title=MDL_Molfile&action=edit&redlink=1) (mol) y [Chemical Markup Language \(](http://es.wikipedia.org/wiki/Chemical_Markup_Language)CML), entre otros.

La característica más notable de Jmol es que se puede integrar en páginas web como una mini aplicación interactiva para obtener una representación animada de las moléculas. Es ideal para el desarrollo de material docente a través de la web y para bases de datos químicas accesibles por internet, ya que en lugar de tener la imagen estática, se pueden mostrar las moléculas con diferentes modelos.

Jmol permite la visualización de modelos moleculares en páginas web a partir de archivos de coordenadas moleculares; carga las moléculas en el área principal de su ventana y permite manejarlas con el mouse con suma facilidad para realizar distintas manipulaciones como giros, desplazamientos y cambios de tamaño. También posee un menú desplegable que permite ver modelos moleculares bajo distintas apariencias o estilos siguiendo el código de representación (originalmente basado en el programa RasMol) , entre ellas la de alambres (se muestran sólo los enlaces, como líneas delgadas), varillas (se muestran sólo los enlaces, como líneas gruesas), bolas y varillas (los enlaces son varillas y los átomos pequeñas esferas), y esferas CPK (se representan todos los átomos como esferas sólidas con sus radios de van der Waals). Admite cambiar el color, realizar movimientos, seleccionar una parte de la molécula y modificar su aspecto, y también aporta formas para la estructura secundaria de proteínas y ácidos nucleicos, pudiendo mostrarlos bajo distintas formas o estructuras: esqueleto, trazo, cintas, esquemático.

Todo software para visualización en 3D sobre un dispositivo de salida en 2D aplica técnicas que incluyen el uso de perspectiva, escala, animación e iluminación. Sin embargo, una de las técnicas más efectivas para simular una visualización en 3D es la del paralaje binocular basado en el uso de pares estereoscópicos. Utilizando TOPOI [20], que muestra distintos tipos de proyecciones para objetos geométricos, se pudo lograr un efecto más realista, donde entra en juego la profundidad, utilizando pares estereoscópicos. Permitiendo la visualización del objeto con distintas técnicas: visión libre cruzada, visión libre paralela y visión con anaglifos. Con Jmol también es posible visualizar las moléculas en estéreo, usando lentes 3D de visión estereoscópica, o bien, cierta destreza en desenfocar la vista para ver imágenes tridimensionales

No se requiere un hardware especial para usar la mini aplicación Jmol. Las prestaciones dependen del tamaño de la molécula, el tamaño de la ventana y la complejidad de la imagen. Los equipos clientes sólo necesitan un navegador web que admita Java. Cuando un cliente visita una página web que contiene el Jmol, éste se descarga automáticamente desde el servidor web y se ejecuta. Las mini aplicaciones se almacenan en la caché local del navegador. El servidor web no requiere configuración especial.

Además, Jmol posee un sitio muy dinámico y actualizado mantenido por los propios usuarios donde se recopila información acerca de su uso, como así también

una listas de difusión por correo de usuarios y de desarrolladores que animan a las personas interesadas en la visualización molecular, en especial en las comunidades educativas y de investigación, a intercambiar ideas y experiencias, solicitar ayuda, aportar comentarios y sugerencias, solicitar nuevas prestaciones o cambios, discutir la implementación o aportar código [21].

# **3. Resultados y discusión**

#### **3.1. Modelos moleculares 3D de COPs**

Analizando las características conformacionales de los PCBs con "efecto dioxina", utilizando las herramientas sencillas aquí descriptas, es posible visualizar y efectuar algunas comprobaciones respecto a la notable asociación de este comportamiento con: a) el ángulo diedro central formado por la unión C-C de los fenilos en los PCBs, y b) algunas sustituciones de cloro en posiciones específicas de los anillos. Como consta en un trabajo anterior [5], los ángulos diedros centrales se incrementan drásticamente con el número de sustituciones con cloro, por ejemplo de 53,9º a 84,7º cuando pasan de 1 a 2 sustituciones de cloro. Los valores promedio de los ángulos diedros de los 12 PCBs con efecto dioxina son relativamente bajos, menores a 54º. Sin embargo, en razón de que hay muchos congéneres que poseen bajos ángulos diedros y no presentan

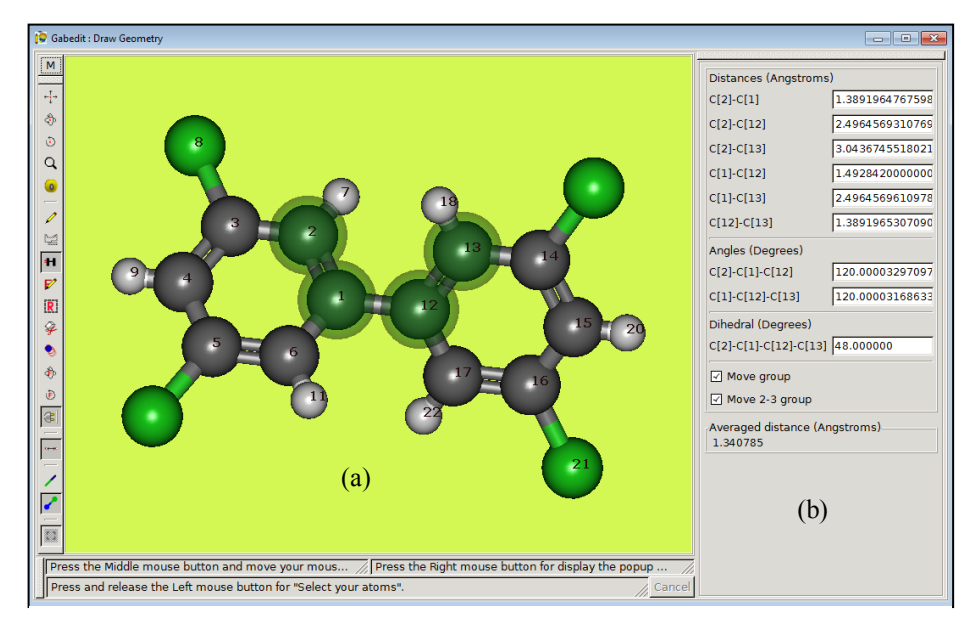

**Fig. 1.** Editor molecular Gabedit. (a) Ventana de dibujo mostrando el PCB 80; (b) Panel de mediciones: Se han seleccionado los átomos 2, 1, 12 y 13. Se observan los valores de seis distancias interatómicas, dos ángulos planos y un ángulo diedro.

efecto dioxina, esta característica no resulta única condición necesaria para verificar el mismo. De ahí que efectuando un análisis mediante herramientas de filtrado, es posible constatar que para este conjunto, los compuestos no *orto* cloro sustituidos son de mayor toxicidad  $(0,0003 \leq \text{TEF} \leq 0,1)$  que los mono *orto* cloro sustituidos (TEF = 0,00003), cumpliéndose algunas condiciones como que poseen 2 sustituciones de cloro en posición *para*, ≥ 2 sustituciones en posición *meta* y ≤ 1 sustituciones en posición *orto*. Las herramientas de software libre utilizadas para la graficación y visualización (Gabedit, Jmol) han mostrado ser muy eficientes para fines didácticos y de apoyo a la experimentación. En la **Fig. 1** se observa un modelo digital 3D de bolas y varillas obtenido en la ventana de dibujo del Gabedit, en el que se han seleccionado los cuatro átomos de carbono que forman el ángulo diedro central de 48° del PCB 80.

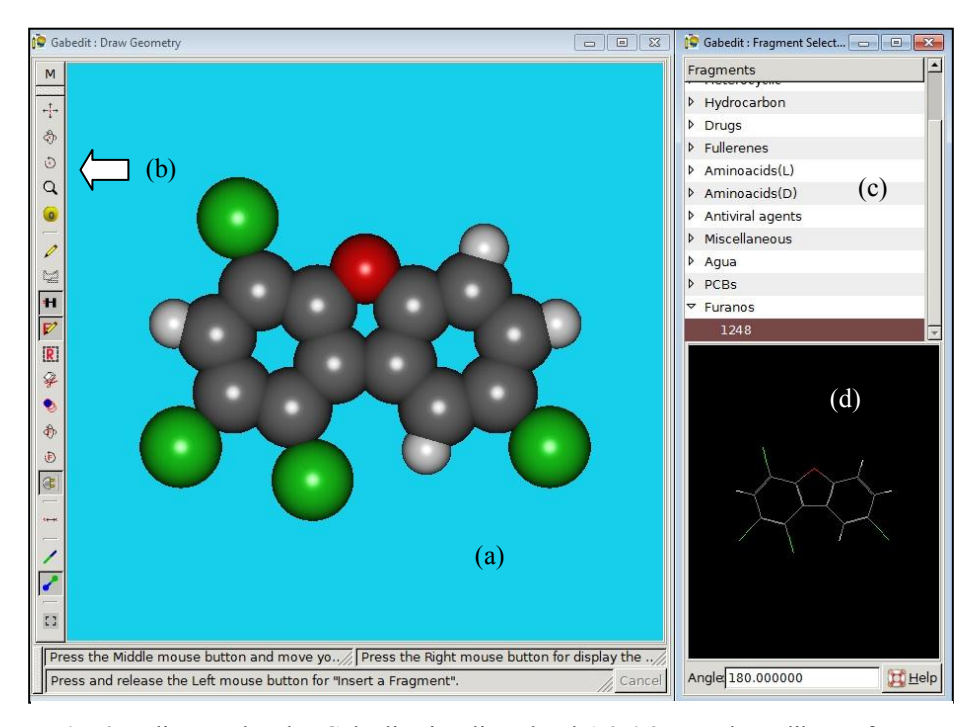

**Fig. 2.** Editor molecular Gabedit visualizando el 1,2,4,8-tetracloro-dibenzofurano agregado a la librería interna. (a) Ventana de dibujo; (b) Panel de botones rápidos; (c) Librería interna; (d) Ventana de pre-visualización.

La **Fig. 2** muestra el furano 1248 agregado a la librería interna del Gabedit como molécula de usuario y visualizado en la ventana de dibujo, en el que se ha aumentado el escalado de las bolas representativas de los átomos. Este estilo de visualización pierde el detalle del tipo de enlace, pero el aspecto del modelo reproduce con más aproximación el volumen de la molécula.

#### **Base de Datos de COPs.**

Se construyó una base de datos de COPs utilizando el motor PostgreSQL alojada en el sitio oficial del PI:56-273 "Visualización y Modelado Molecular de Macropolímeros Orgánicos de Interés Industrial" [22] que contiene los datos referentes a los 419 congéneres con la posibilidad de extenderlos a otros compuestos (**Fig. 4a**).

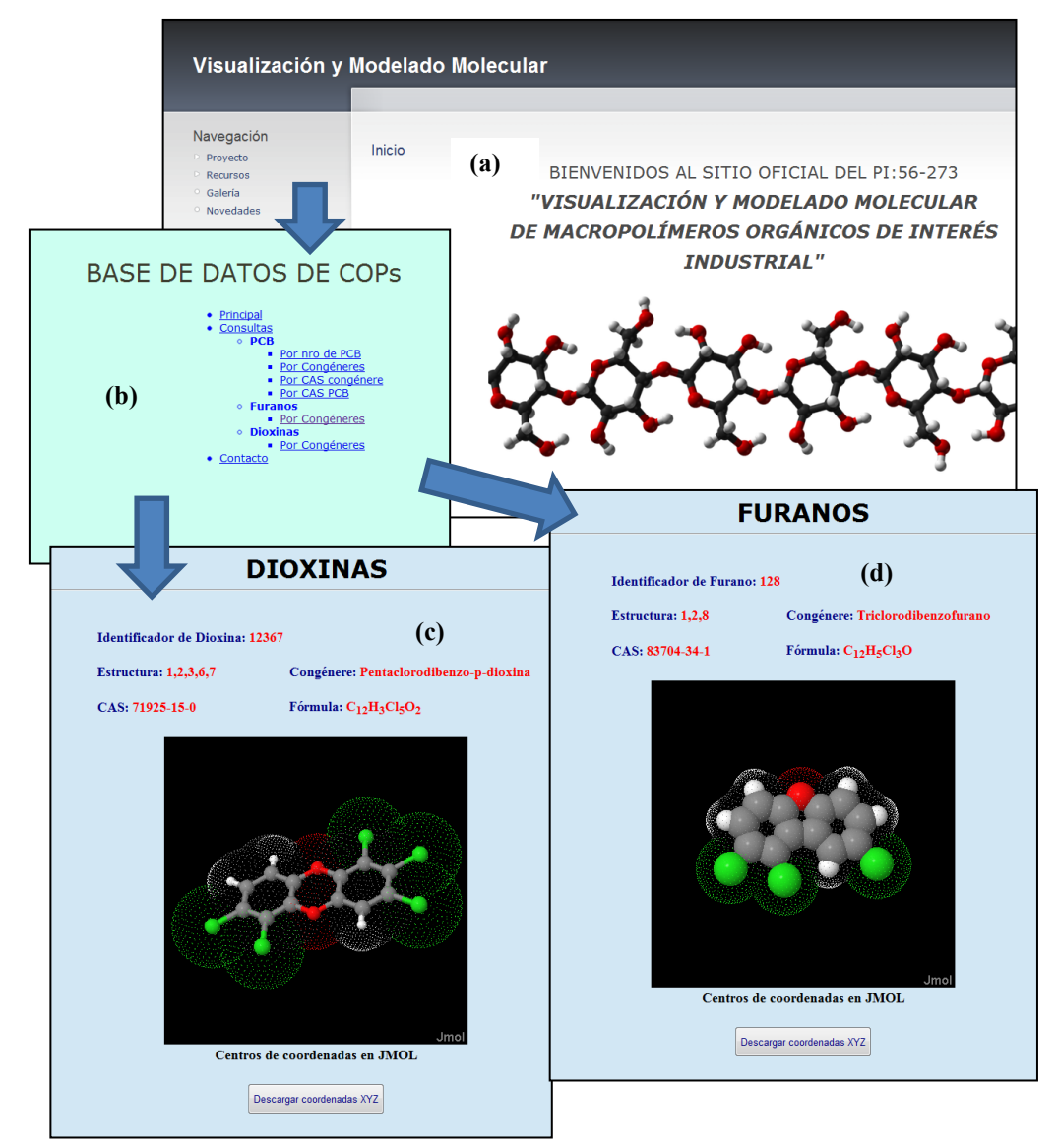

**Fig. 4:** Base de datos de Compuestos Orgánicos Persistentes. **(a)** Sitio Visualización y Modelado Molecular[, http://www.fiq.unl.edu.ar/modeladomolecular/;](http://www.fiq.unl.edu.ar/modeladomolecular/) **(b)** Portada Base de Datos de COPs; **(c)** Dioxina 12367 visualizada en ventana Jmol como bolas y varillas con superficie de puntos; **(d)** Furano 128 visualizado en ventana Jmol estilo átomos van der Waals 50% y superficie de puntos.

Para acceder a la base también se utilizaron los lenguajes PHP y HTML. Se creó una interfaz simple que permite ver información de los COPs a través de internet, accediendo: a) Por tipo de congéneres; b) Por número; c) Por CAS de congénere, y d) Por CAS para los PCB y seleccionando congéneres para el caso de dioxinas y furanos (**Fig. 4b.**).

Cada componente contiene no sólo información básica, disponible en cualquier bibliografía, sino que, además, se alimentó de las salidas del software Gabedit, tomando las imágenes (pdf y jpg) generados por éste como datos propios de la base, como así también las coordenadas de los centros atómicos (xyz y pdb) que los conforman, para poder exportarlos y mostrarlos con alguna otra herramienta de modelado.

Asimismo se agregó a la interfaz la mini aplicación interactiva Jmol para poder manipularlos en la misma consulta, generando animación, cambiando el aspecto y con la opción de obtener un archivo nuevo de coordenadas en distintos formatos o una imagen nueva en formato jpg. Si se está satisfecho con la vista que se ha obtenido, se puede exportar una captura de pantalla en formatos png o jpg, o exportar el modelo a archivo para poder procesarlo con otra herramienta (**Fig. 4c** y **Fig. 4d**).

El valor agregado del contenido de esta base de datos es el trabajo previo que sirvió para alimentar la base y permite que siga creciendo conforme se vayan estudiando y analizando cada componente, logrando que el trabajo realizado por el grupo esté disponible en un lugar público para que pueda ser accedido por quien le interese incursionar en este tema, además de las cátedras de la FIQ, aportando elementos que dan una idea acerca de las características de los compuestos como, por ejemplo, la imagen que los representa. Y por otro lado la posibilidad de manipular los datos obteniendo una representación distinta a la guardada en la base.

## **4. Conclusiones**

La utilización del software libre Gabedit evita las restricciones económicas y legales que establecen las licencias de otros software de visualización y modelado molecular, y ha demostrado ser una herramienta muy útil para la obtención de modelos 3D usados en el estudio de la estructura de los PCBs y su influencia sobre las características de toxicidad similar a dioxina. Al estar disponible el código, permite desarrollos posteriores como la ampliación de las familias de compuestos químicos de su librería interna. La base de datos de COPs desarrollada con el software libre PostgreSQL, unida a la interfaz que incluye la mini aplicación interactiva Jmol, es una excelente herramienta de apoyo a las actividades docentes y de servicios analíticos, con resultados muy interesantes, en el caso aquí desarrollado de estudio de compuestos orgánicos persistentes (PCBs, dioxinas y furanos). Tiene gran potencialidad de ampliación y es objeto de consulta por su información relevante para temas sanitarios y medioambientales.

# **5. Agradecimiento**

A la Universidad Nacional del Litoral por el financiamiento a través de la Convocatoria CAI+D 2009 y a Diego N. Marzocchi por su colaboración como webmaster.

## **6. Referencias**

- 1. RELAQ: Red Latinoamericana de Química. *Software Química.* <http://www.relaq.mx/RLQ/software.html>
- 2. Marzocchi, V.A. Director PI: 56-273 *"Visualización y modelado molecular de macropolímeros orgánicos de interés industrial"*. Convocatoria CAI+D 2009, UNL.
- 3. Marzocchi, V.A.; Cagnola, E.; D´Amato, M.A.; Vanzetti, N. y Leonarduzzi, R. (2010). *Las TICs en la enseñanza de la Química: Una experiencia con software libre de visualización y modelado molecular*. FABICIB, Vol. 14, Supl. 1, Santa Fe, Argentina. ISSN: 0329-5559.
- 4. Marzocchi, V.A.; D´Amato, M.A.; Leonarduzzi, R. y Vanzetti, N. (2011). *Avances en la aplicación de TICs en la enseñanza de la Química en el inicio de carreras de grado.* TE&ET 2011: VI Congreso de Tecnología en Educación y Educación en Tecnología., 14 al 16 junio 2011. Salta, Argentina.
- 5. Marzocchi, V.A.; Beldoménico, H.R. y Vanzetti. N.A. (2011). *Bifenilos policlorados: relación entre estructura química, parámetros conformacionales y toxicidad efecto-dioxina.* Avances en Ciencias e Ingeniería, Vol. 2(4), pp. 109- 118, La Serena, Chile. ISSN: 0718-8706. <http://www.exeedu.com/publishing.cl/inicio.php?lnk=ctnd&id=116>

6. Marzocchi, V.A.; Vilchez, A., Beldoménico, H.R. y Vanzetti, N.A. (2011). *Aplicación de software libre en actividades docentes y de extensión: Visualización y base de datos de bifenilos pliclorados.* Anales 8° JSL 2011, pp.

77-89. ISSN: 1850-2857[. http://www.40jaiio.org.ar/node/115](http://www.40jaiio.org.ar/node/115)

- 7. ATDSR (2000). *Toxicological Profile for Polychlorinated Biphenyls (PCBs)*. U.S. Department of Health and Human Services, Agency for Toxic Substances and Disease Registry. Washington U.S.A.
- 8. ENRE (Ente Nacional de Regulación Eléctrica) (2000). *Anexo: Procedimiento de Relevamiento de Transformadores Eléctricos.* Resolución ENRE Nº 655/2000, Acta Nº 556. Buenos Aires, Argentina.
- 9. ROC (2001). Ninth Report on Carcinogens. National Toxicology Program. Deparment of Health and Human Sciences Addendum. http://ntp.niehs.nih.gov/
- 10. Van den Berg, M.; Birnbaum, L.S.; Denison, M.; De Vito, M.; Farland, W.; Feeley, M.; Fiedler, H.; Hakansson, H.; Hanberg, A.; Haws, L.; Rose, M.; Safe, S.; Schrenk, D.; Tohyama, C.; Tritscher, A.; Tuomisto, J.; Tysklind, M.; Walker, N.; Peterson, R.E. (2006). *The 2005 World Health Organization reevaluation of*

*human and mammalian toxic equivalency factors for dioxins and dioxin-like compounds*. Toxicol. Sci.: 93, 223–241.

- 11. Bureš, M.; Pekárek, V.; Ocelka, T. (2008). *Thermochemical properties and relative stability of polychlorinated biphenyls*. Environmental Toxicology and Pharmacology: 25, 148-155.
- 12. Allouche, A.R. (2012). *What is Gabedit?* <http://gabedit.sourceforge.net/>
- 13. Allouche, A.R. (2011). *Gabedit-A graphical user interface for computational chemistry softwares.* Journal of Computational Chemistry: 32, 174–182.
- 14. The PostgreSQL Global Development Group (2010). PostgreSQL Reference Manual, Volume 1-3.
- 15. [Bruce Momjian](http://candle.pha.pa.us/) (2000). *PostgreSQL: Introduction and Concepts* (ISBN 0-201- 70331-9) Publicado por [Addison-Wesley](http://www.awl.com/cseng)
- 16. Gilmore, Jason and Treat Robert H.. (2006). *Beginning PHP & PostgreSQL 8: From Novice to Professionnal*
- 17.Jmol (2012). *Un visor Java de código abierto para estructuras químicas en tres dimensiones*. http://www.jmol.org/
- 18. Herráez, A (2012). *Biomodel: páginas de complemento al estudio de Bioquímica y Biología Celular.* http://biomodel.uah.es
- 19. RCSB: Protein Data Bank (2012). *An Information Portal to Biological Macromolecular Structures*. [www.rcsb.org](http://www.rcsb.org/)
- 20. Vilchez Alicia (2001). *Manipulación de objetos Geométricos en Múltiples Dimensiones*. *Software TOPOI.* Tesis de Maestría con opción al Título de Master en Informática Aplicada a la Ingeniería y Arquitectura.
- 21.J-mol Main Page (2012)[. http://wiki.jmol.org/index.php/Main\\_Page](http://wiki.jmol.org/index.php/Main_Page)
- 22. Visualización y Modelado Molecular (2012). *Sitio oficial del PI:56-273 "Visualización y modelado molecular de macropolímeros orgánicos de interés industrial"*.<http://www.fiq.unl.edu.ar/modeladomolecular/>